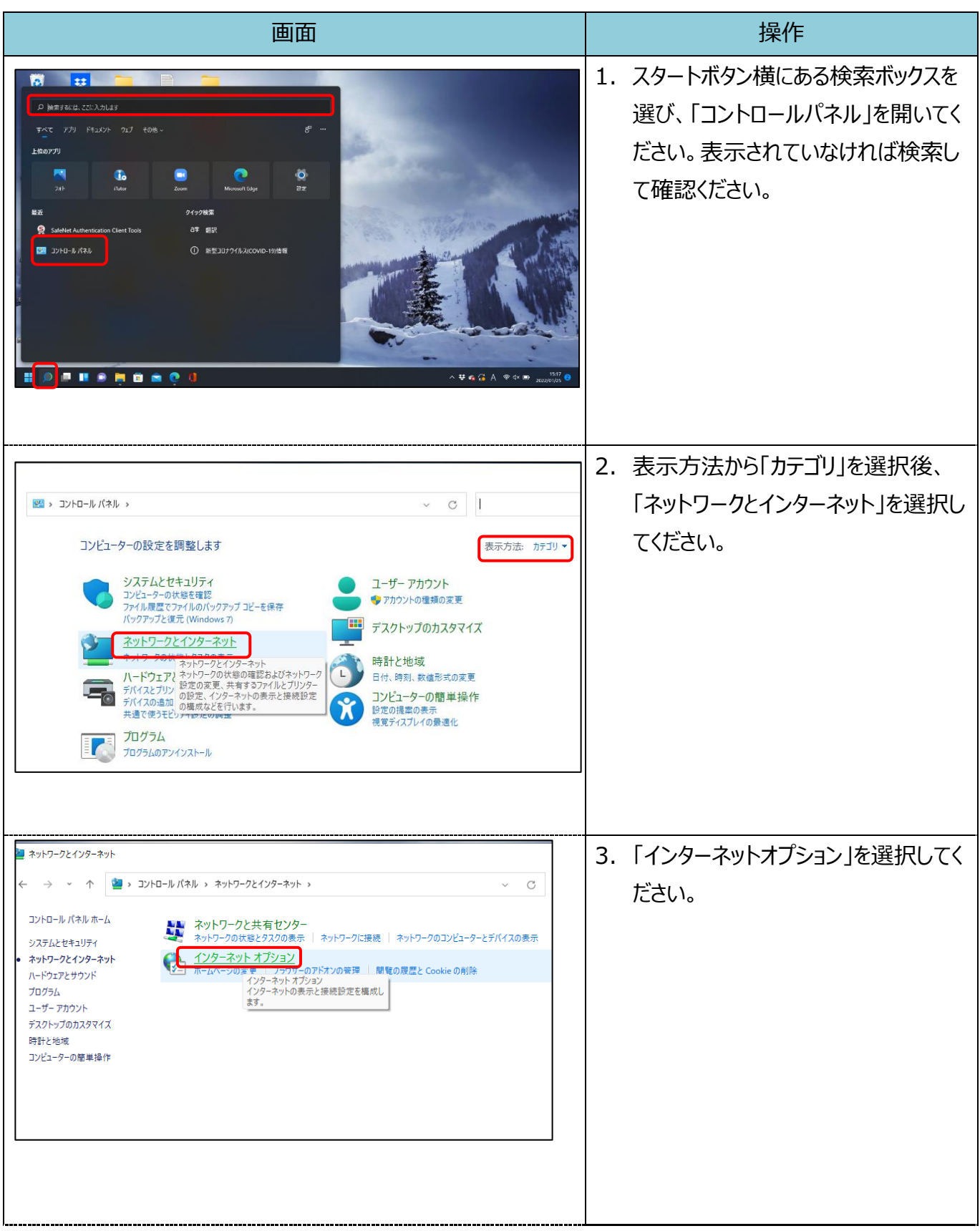

## 【Microsoft Edge (IE モード)における推奨環境設定方法】

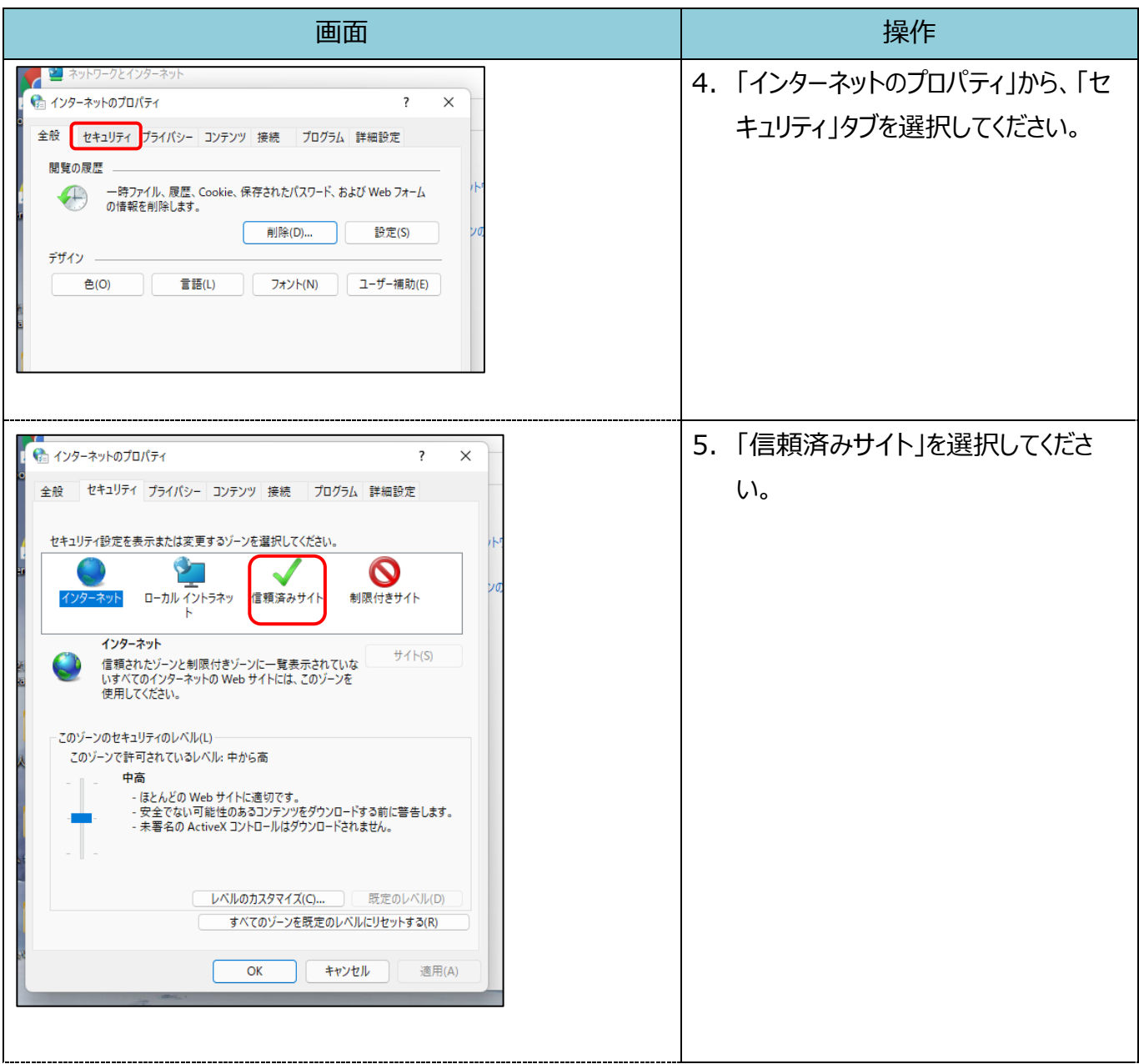

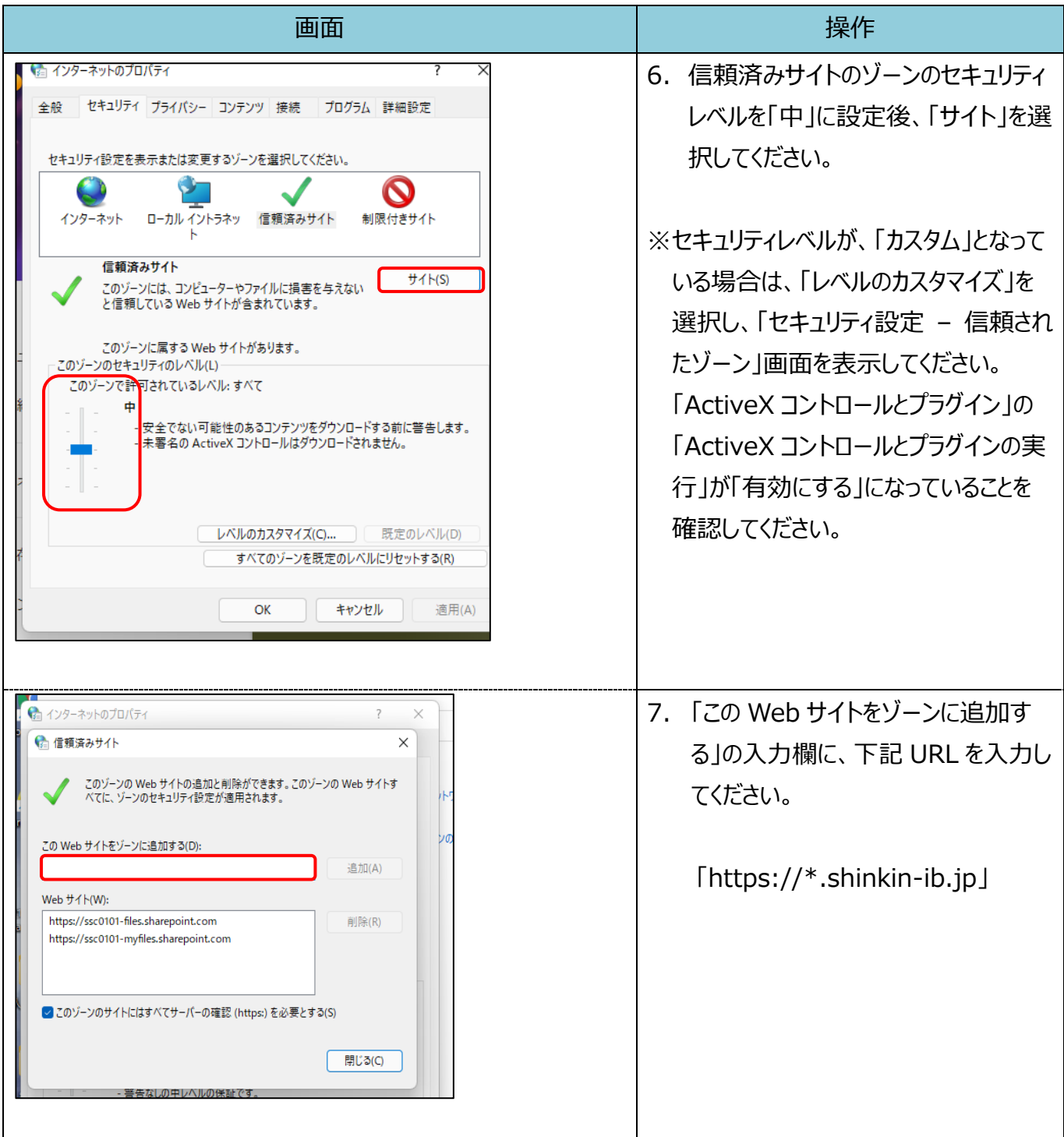

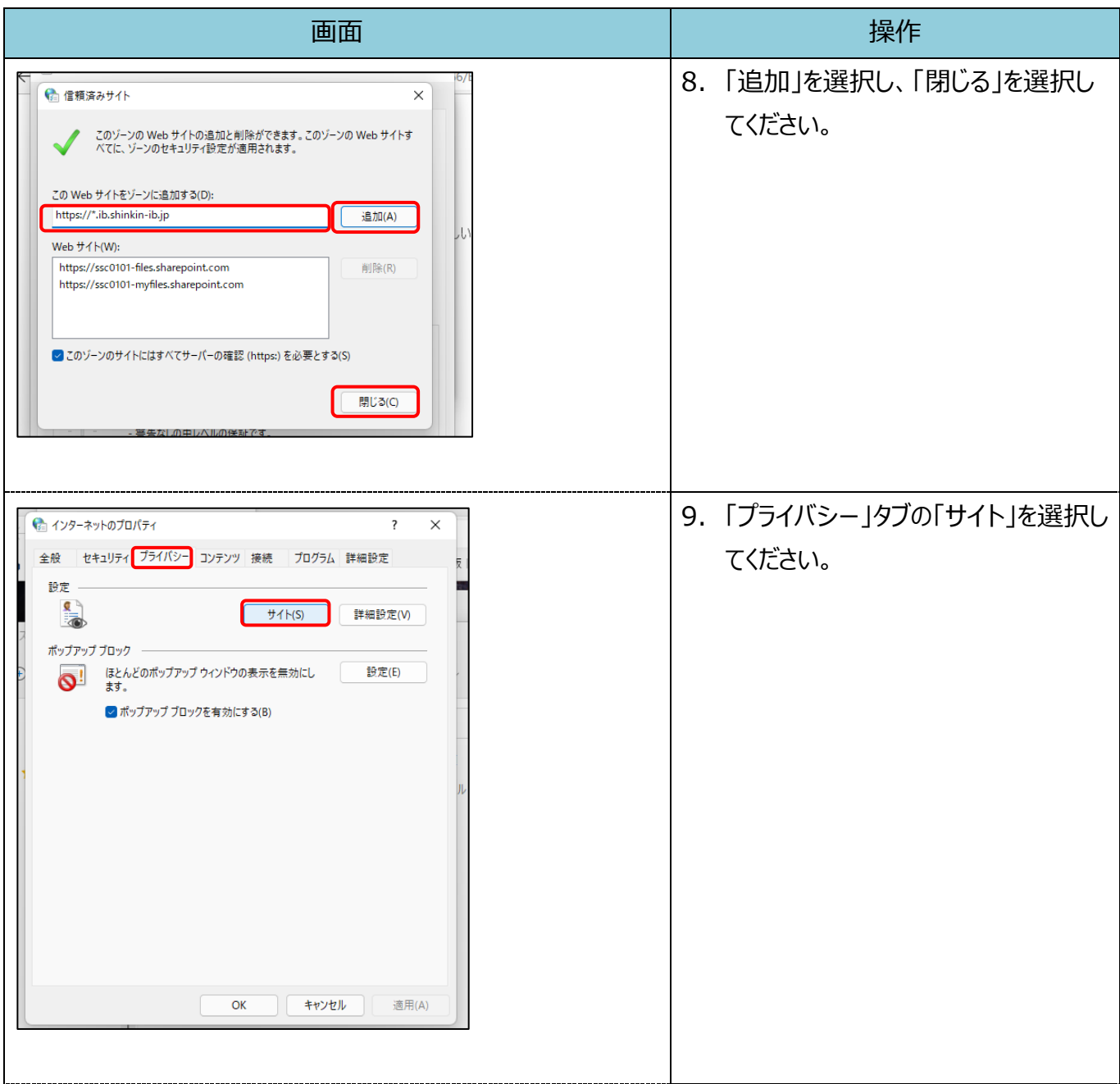

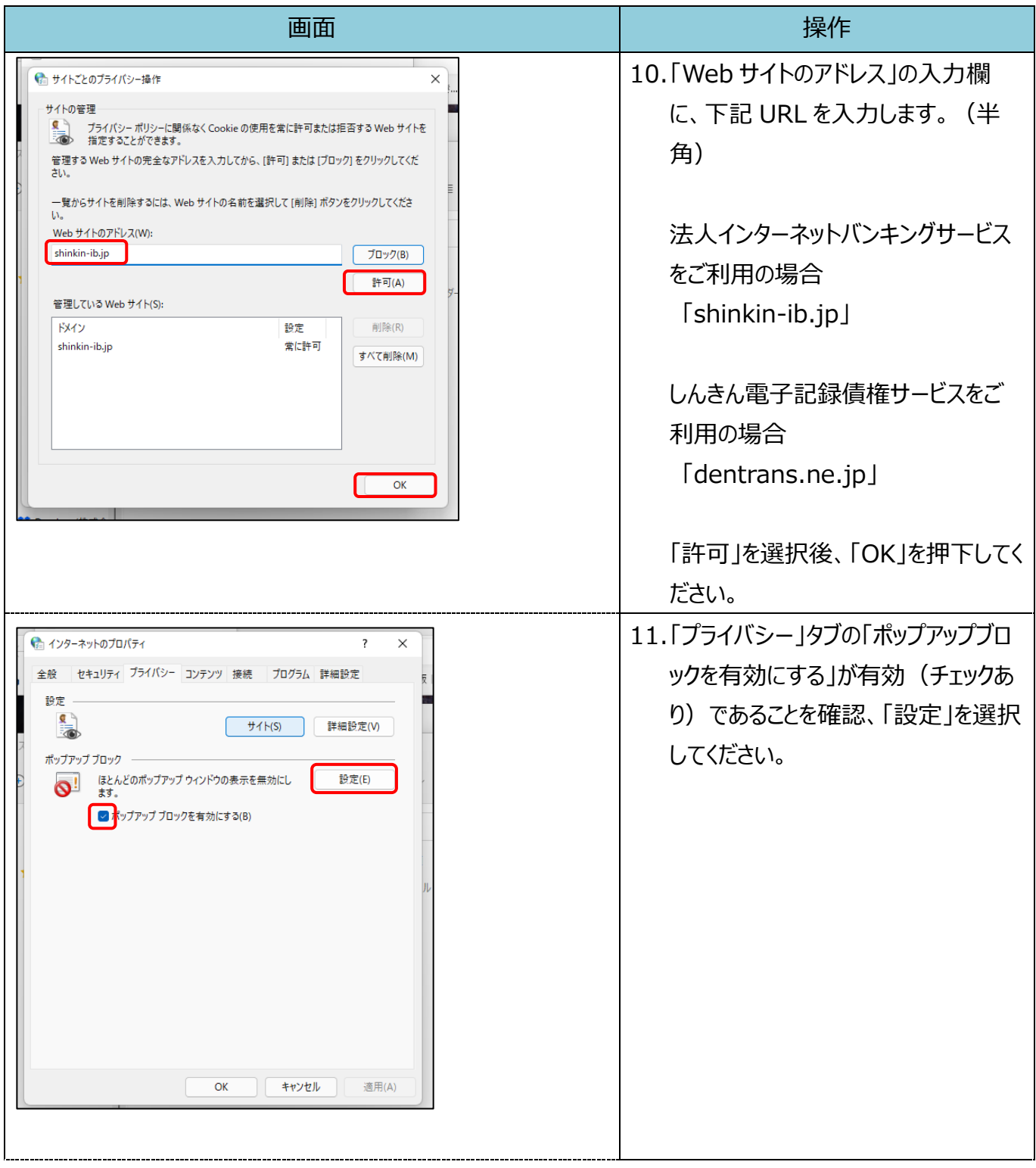

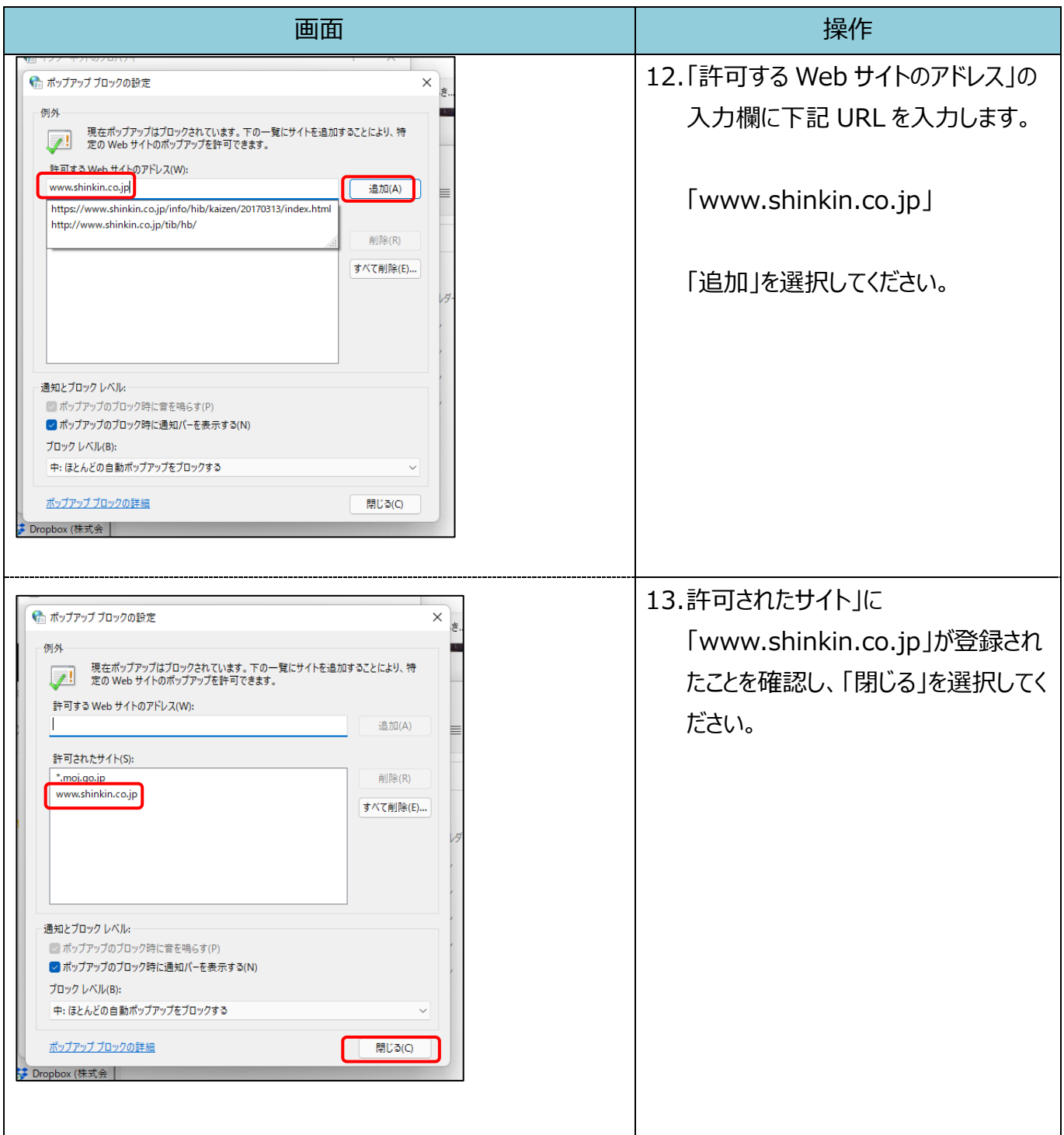

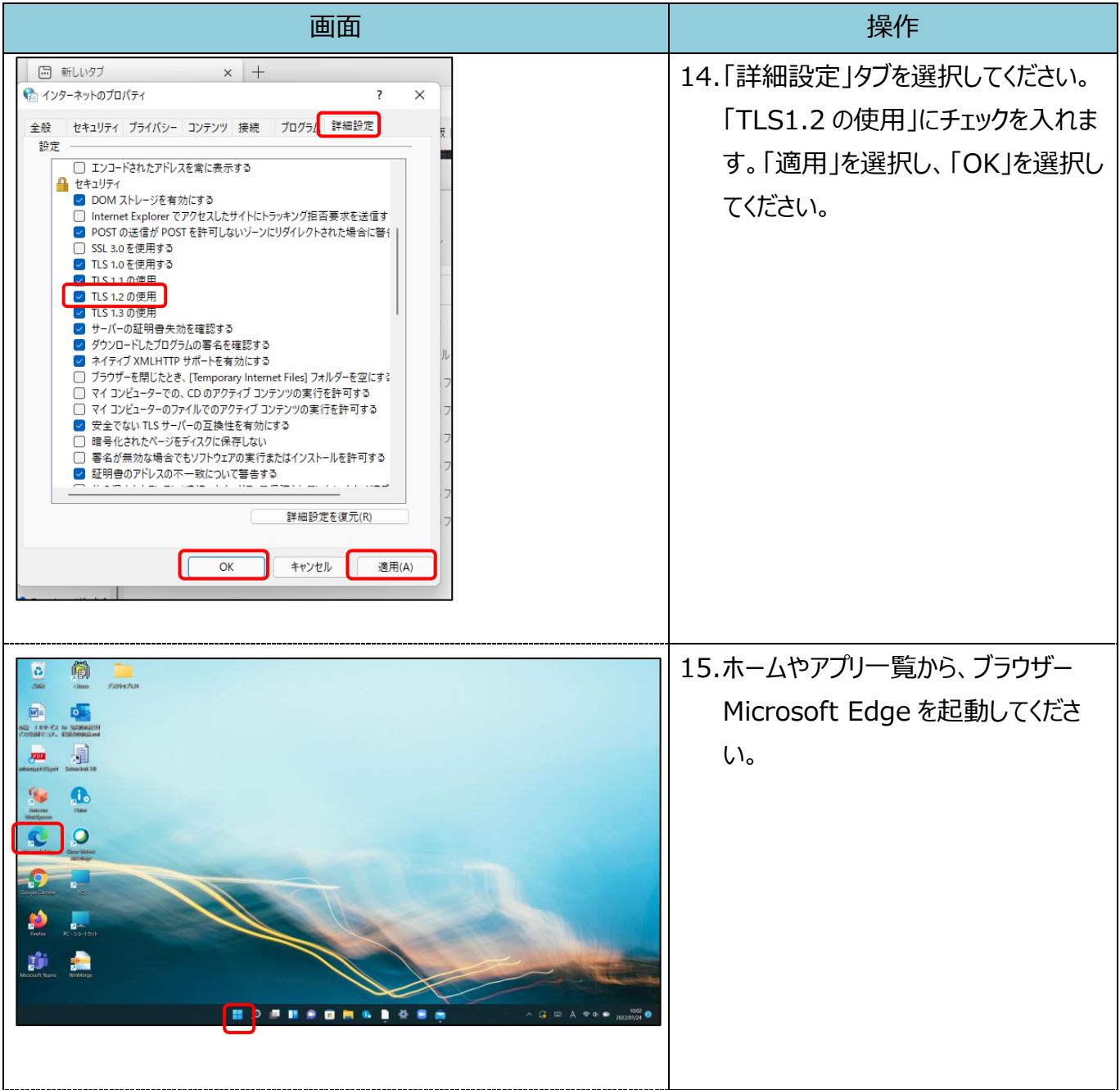